# **UNIVERSIDAD NACIONAL DE INGENIERÍA FACULTAD DE INGENIERÍA ELÉCTRICA Y ELECTRÓNICA**

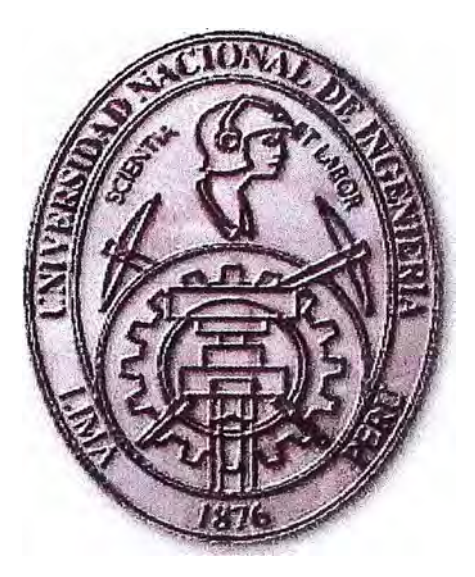

**INGENIERIA DEFINITIVA DE MONTAJE DE VENTILADORES DE 30000 CFM** 

## **INFORME DE SUFICIENCIA**

# **PARA OPTAR EL TÍTULO PROFESIONAL DE:**

## **INGENIERO ELECTRICISTA**

## **PRESENTADO POR:**

## **FITHER ALDO BRINGAS QUITO**

**PROMOCIÓN 2004 - 11** 

**LIMA-PERÚ 2009** 

# **INGENIERIA DEFINITIVA MONTAJE DE VENTILADORES DE 30000 CFM**

 $\mathbf{w}_0$ 

 $\overline{a}$ 

 $\omega$ 

Dedicatoria: Dedico este Informe a todos los compañeros y amigos con los que compartí mi vida Universitaria y en especial a mi familia que es lo más importante en mi vida.

#### **SUMARIO**

**Para rediseñar el sistema de distribución y el diagrama unifilar a instalar para garantizar el arranque de dos cargas nuevas de 1200 HP en UM Yauliyacu, sin afectar las cargas existentes, es necesario realizar simulaciones en estado estable y en estado de arranque. Para realizar estas simulaciones se hace un repaso del proceso de parametrización de líneas de transmisión y componentes eléctricos como motores, transformadores, se enuncian los tipos posibles de arranque para la selección del optimo.** 

#### **INDICE**

**2 2** 

**2 4** 

#### **PROLOGO**

#### **CAPITULO 1**

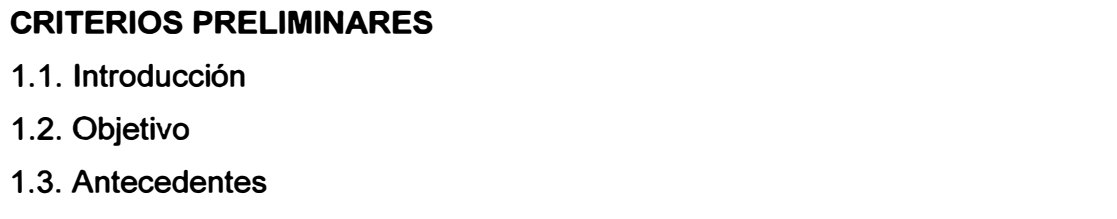

# **1.4 Posibles Soluciones**

## **CAPITULO 11**

### **FUNDAMENTO TEORICO**

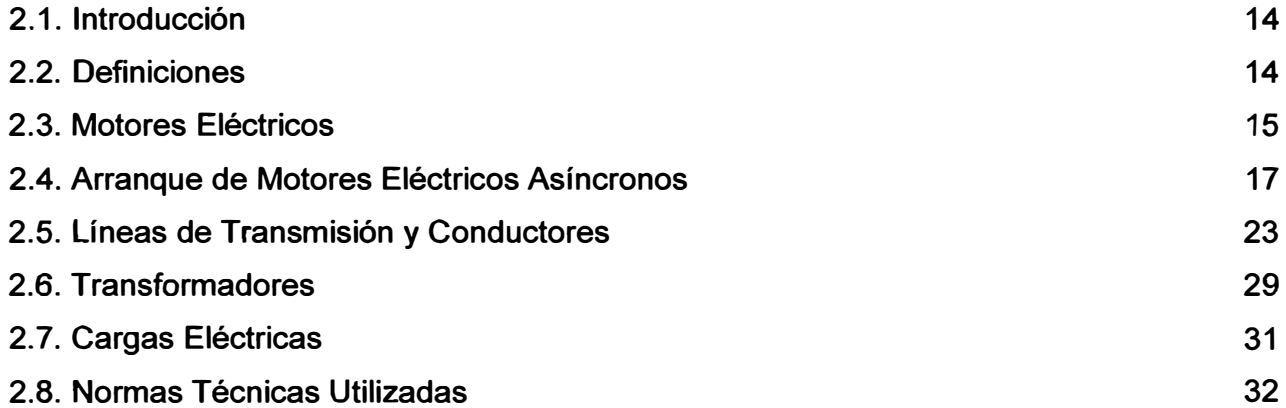

#### **CAPITULO 111**

### **CALCULOS Y SIMULACIONES**

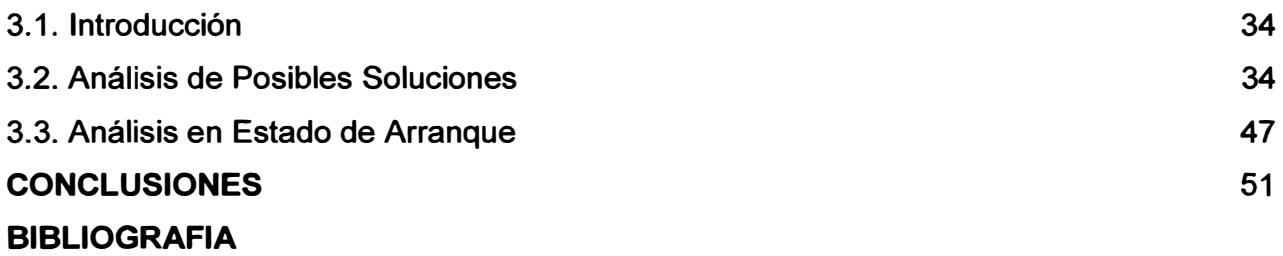

#### **PROLOGO**

**El presente Informe se diseña el diagrama unifilar a instalar para la puesta en marcha de dos motores de 1200 HP, con el objetivo de garantizar el arranque y el funcionamiento normal a plena carga, sin que ocasione problemas al resto de cargas instaladas en el sistema general. El resultado nos mostrará el Nivel de Tensión de la Línea de Transmisión que llevará la energía a los motores y el tipo de Arranque, para ello en las Simulaciones usaremos el Software Neplan.** 

**El proyecto consta de tres capítulos, en el primero se da un enfoque de los objetivos a alcanzar y se presentaran las posibles soluciones, en el segundo capítulo se expone la base teórica para la obtención de los resultados y las normas utilizadas, en el tercer capitulo se presenta el análisis de cada escenario y finalmente se mencionan las conclusiones y los resultados a los cuales se ha llegado.** 

**Espero que este informe sirva de consulta a los futuros colegas de nuestra facultad para estudios similares a este.** 

#### **CAPITULO 1**

#### **CRITERIOS PRELIMINARES.**

**1.1. Introducción.- Se detalla el objetivo que se pretende alcanzar con el desarrollo del estudio, se mencionan los antecedentes, que llevan a que se realice y se explica el motivo por el cual se esta desarrollando el presente estudio, dando explicaciones del sistema de Energético Actual y se muestra como evolucionara en el Futuro, Se expone la presentación del problema, también los posibles escenarios.** 

**1.2. Objetivo.- El Objetivo del proyecto es Seleccionar el Nivel de Tensión que se usara para transmitir la energía hacia los motores de 1200 HP. Designar la Ubicación desde donde partirá la energía hacia los motores, Seleccionar el Tipo de Arranque que garantice el funcionamiento normal de los Ventiladores y Finalmente exponer un Diagrama Unifilar que será el que se va a instalar para la operación de los equipos** 

**1.3. Antecedentes.- En Mayo del Año 2006 se realizó la instalación de un Ventilador de 200000 CFM, de 600 HP en 460 V. Este Ventilador no llego a funcionar con la Instalación Inicial. Se tuvo que rediseñar la instalación de los equipos para garantizar el arranque de los equipos.** 

**Este rediseño y reinstalación causo un gasto extra de 80000 dólares y tener el equipo parado por un periodo de 1 año.** 

**Se modificará el Sistema Eléctrico Actual justificado en la compra de dos Transformadores Nuevos uno de 15MVA (50 / 4, 16 / 10 KV) y el otro de 6MVA (50 / 4, 16 /2,4 KV).** 

**La compra de estos equipos se sustenta con el ahorro que se conseguiría al dejar de alquilar los equipos de Electro-Andes.** 

#### **1.3.1. Premisas Para el Diseño de las Instalaciones**

**a) Los Motores deben tener los mismos parámetros eléctricos Potencia de 1200 HP; Velocidad=980rpm; frec=60Hz.** 

**b) Las Condiciones de Altura a 4800 msnm y Temperatura de operación varia entre 3** ºc - **34°C.** 

**c) Respecto a los Arrancadores los dos tipos de Arrancadores deben ser iguales; por criterio de mantenimiento deben tener los mismos componentes para no elevar el costo operativo del funcionamiento de los equipos.** 

**d) Los motores deberán tener un alto factor de potencia, como se trata de motores de alta eficiencia sus factores de potencia varían entre 0,88 y 0,9 para efectos de cálculo se tomara 0,9.** 

**e) El factor de potencia del sistema por las cargas consumidas varía en el transcurso de la operación entre 0,9 y 0,95 debido al compensador reactivo de 1200 KVAR, para efectos de cálculo usaremos el fdp=0,9.** 

**1.3.2. Distribución Eléctrica Actual.- La distribución eléctrica de Empresa Minera Los Quenuales U.M. Yauliyacu como se ve en la Figura 1.1, consta de:** 

**a) Subestación 1 (SE 1: 9MVA-50/2.4KV): Energiza la Planta Concentradora y tiene un consumo de 4,5 MW.** 

**b) Subestación 2 (SE 2: 3X1MVA-50/4.16KV): Energiza a Mina (Secciones IV y V) consumiendo en promedio 2,8 MW.** 

**c) Subestación 3 (SE 3: 6MVA-50/2.4KV): Energiza Casa Compresoras Nivel 200 y las Secciones I y 111 consumiendo una Carga de 3MW** 

**d) Subestación 4 (SE 4: 3MVA-50/4.16KV): Energiza al ventilador de 600HP y la Sección 11, consumiendo una carga de 0,5Mw.** 

**e) Subestación 5 (SE 5: 3X1MVA-50/4.16KV): Casapalca Norte que energiza a las residencias y a la localidad de embarcadero y tiene un consumo de 1 Mw.** 

**f) Subestación 6 (SE 6: 3X1 MVA 50/2.4KV): Antuquito que energiza a la mina (Sección VI) con un consumo de 1MW.**

**g) Subestación 7 (SE 7: 6MVA- 50/2,4KV): Subestación Casa Compresoras Nivel 1700 energiza la Casa Compresoras del Nivel 1700 y Casa Bombas tiene un consumo de 2,5Mw.** 

**h)** Finalmente existe una subestación que energiza a Túnel Graton ubicada en la **localidad de San Mateo, que para el presente análisis no es relevante ya que energiza una carga aislada de O, 15MW.** 

**1.3.3. Distribución Eléctrica Futura.-** Para el Año 2010 se tiene planeada la instalación **del nuevo Sistema de Distribución de U.M. Yauliyacu que se muestra en la Figura 1.2 y en la Figura 1.3; que constará de:** 

**a) Subestación Principal 1.- (15MVA-50/10/4.16 KV): energizará la población y la mina (Secciones IV y V) en 4, 16KV consumiendo una carga de 3,8 MW reemplazando a las subestaciones SE 5 (Casapalca Norte) y SE 2; del mismo modo energiza en 10 KV la carga de 0,5 MW consumida por la mina (Sección VI); reemplazando la subestación SE 6 Antuquito; desde este devanado en 1 O KV también se energizaran las cargas futuras a instalarse por la profundización.** 

**b) Subestación Principal 2.- (6MVA-50/2.4 KV): es el transformador de la SE 3 de la Casa compresoras del Nivel 200 que se trasladará para energizar la planta concentradora que consume una carga de 4,5 MW en promedio y reemplazara la SE 1.** 

**c) Subestación Principal 3.- (6MVA-50/4.16/2.4 KV): Este transformador de tres devanados reemplazará la SE 3 ubicada en la Casa Compresoras del nivel 200 Consumiendo en 2, 4 KV 1,4Mw por tres compresoras de 420 HP y una de 640 HP.** 

**en 4, 16 KV consume 0,9 por dos compresoras de 600 HP , existe una carga de 0,7 MW que se puede colocar en 2,4 KV o en 4, 16 KV de acuerdo a la circunstancia de operaciones en el futuro.** 

**d) Subestación Principal 4.- (3 MVA- 50/4.16KV). : Energiza al ventilador de 600HP y la Sección 11, consumiendo una carga de 0,5Mw; esta subestación no sufrirá ninguna modificación.** 

**e) Subestación Principal 5.-Es la Subestación 7 (SE7) esta Subestación no sufrirá ninguna modificación seguirá energizando la Casa Compresoras del Nivel 1700 y Casa Bombas con un consumo de 2,5Mw.** 

**f) La Subestación de San Mateo que energiza Gratan Tunel no recibirá ninguna modificación hasta que salga en operación el 2012 cuando se energice con 10 KV desde la Subestación Principal 1, mientras tanto continuara siendo la última subestación por la cual se paga un alquiler; como ya se sabe consume O, 15MW.** 

#### **1.4. Posibles Soluciones:**

**1.4.1. Solución 1.- Se Energizan los Ventiladores en 2,4KV desde la Nueva S.E. Quenuales como se indica en la Figura 1.4** 

**a) Se energiza desde el transformador de 6MVA en la Subestación Principal 2.**

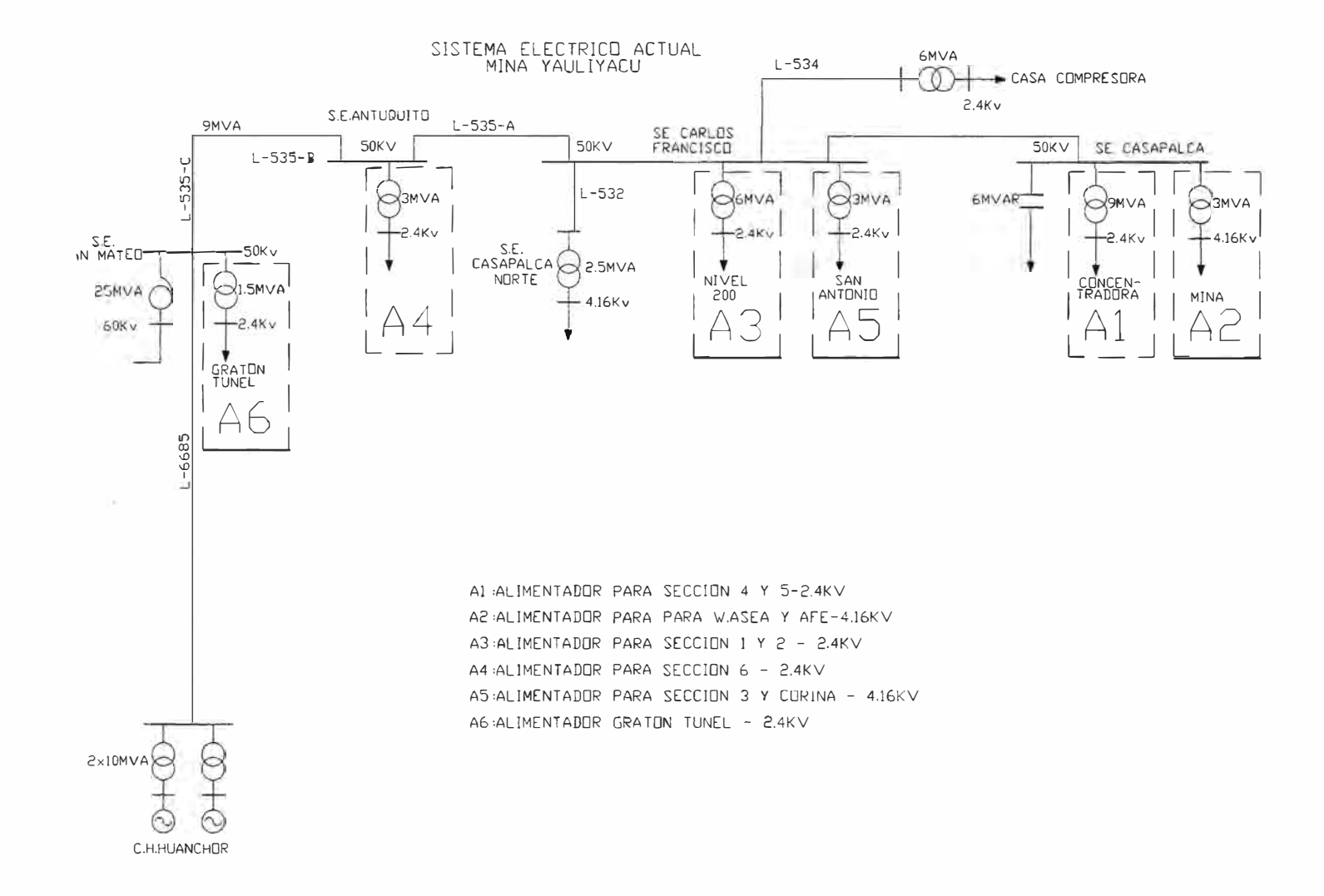

**Figura 1.1.-Sistema Eléctrico Actual de Empresa Minera Los Quenuales - U.M. Yauliyacu** 

×.

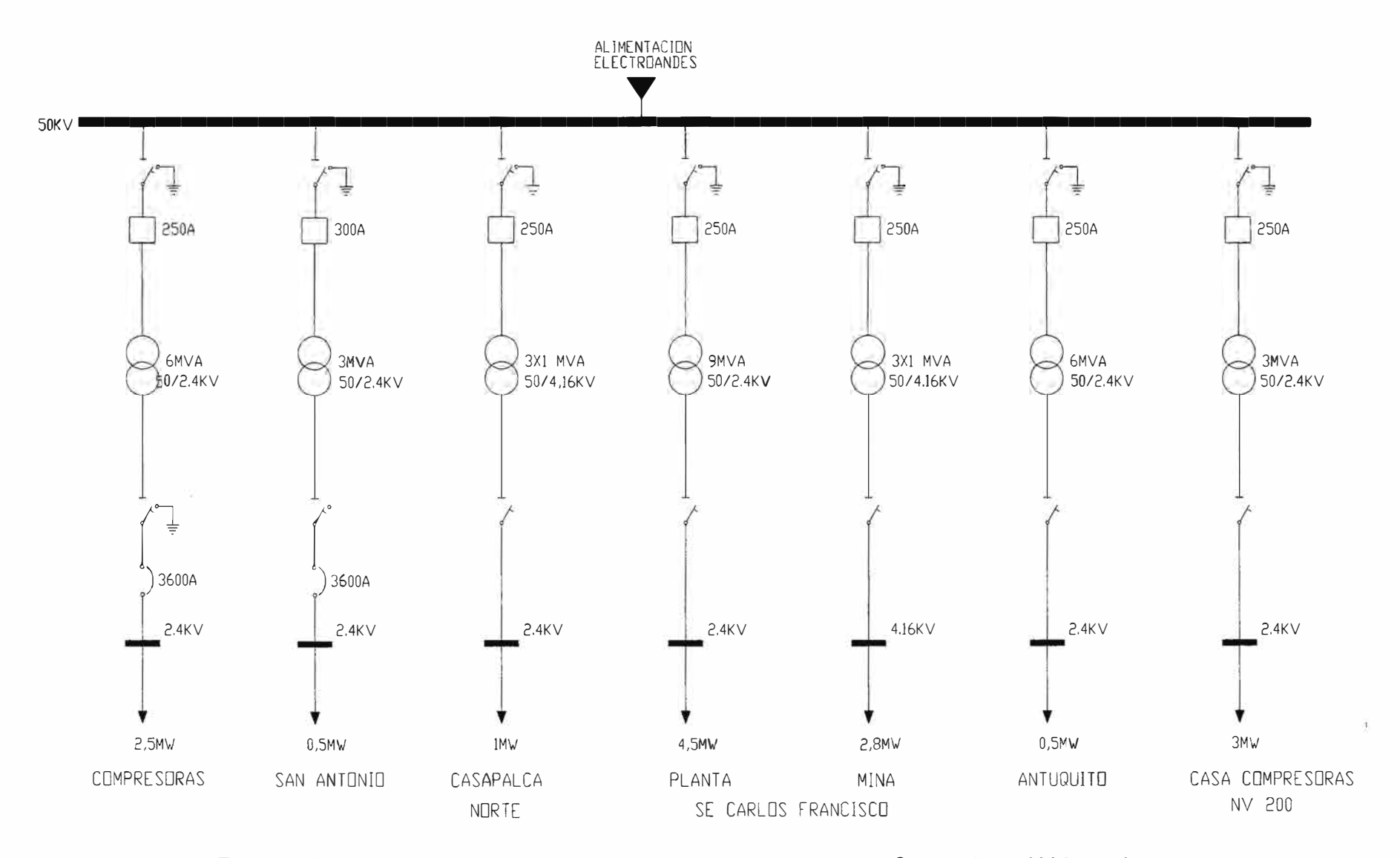

**Figura 1.2.-Distribución de Cargas Actual de Empresa Minera Los Quenuales - U.M. Yauliyacu** 

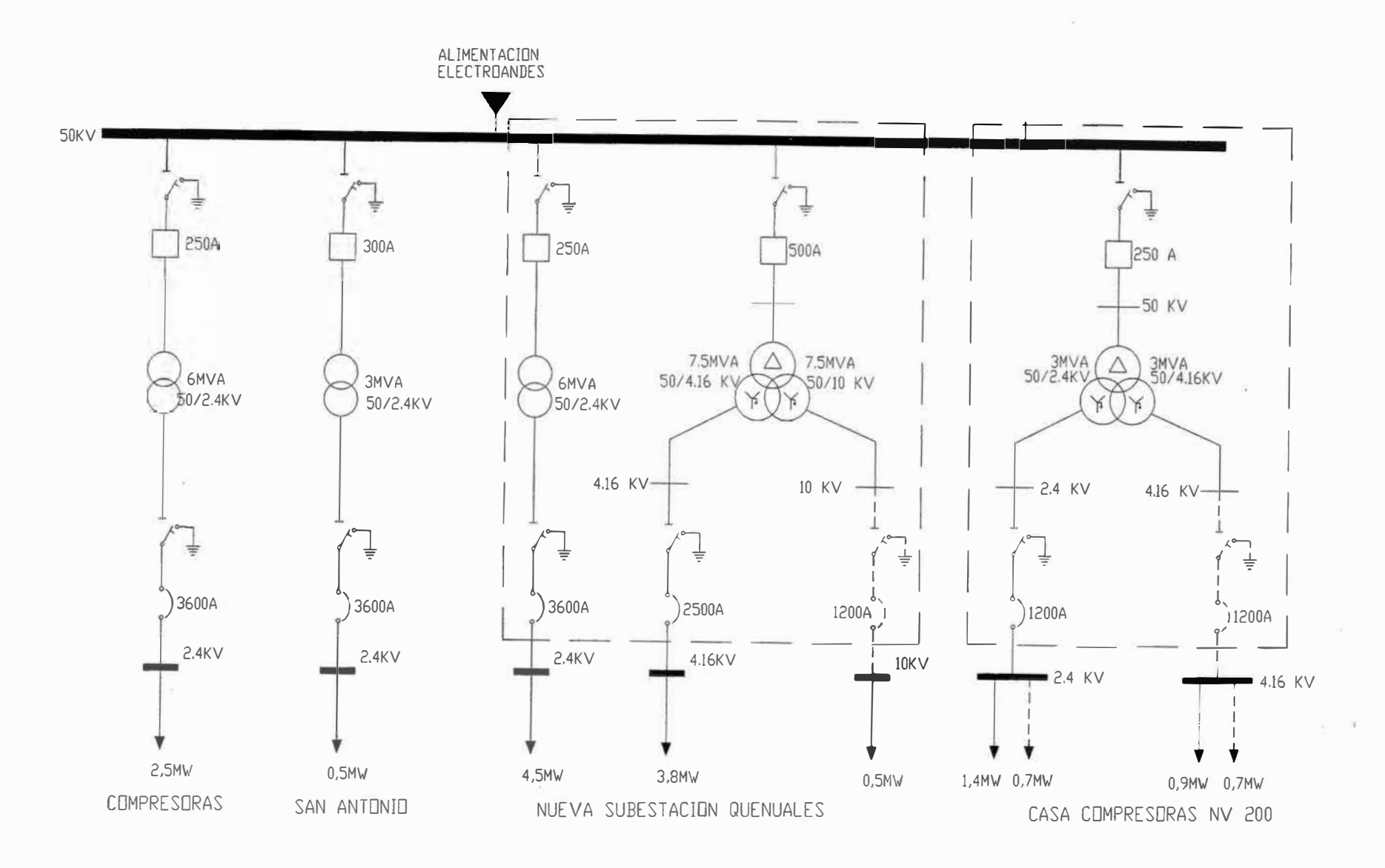

**Figura 1.3.-Distribución de Cargas Futuro de Empresa Minera Los Quenuales - U.M. Yauliyacu** 

**7** 

 $\sim$ 

**b) Se energiza desde un Transformador Independiente de 6MVA (50/2,4KV-z%=5%) desde la Subestación Quenuales.** 

**1.4.2. Solución 2.- Se energizan los Ventiladores en 4,16KV desde la Nueva S.E. Quenuales como se indica en la Figura 1.5** 

**a) Se energiza desde el Transformador de tres devanados de 15 MVA en la subestación Principal 1.** 

**b) Se energiza desde un Transformador Independiente de 6MVA (50/4,16KV-z%=5%) desde la Subestación Quenuales.** 

**1.4.3. Solución 3.- Se energizan los Ventiladores en 10KV desde la Nueva S.E. Quenuales como se indica en la Figura 1.6** 

**a) Se energiza desde el transformador de 3 devanados de 15 MVA desde la subestación Principal 1.** 

**b) Se energiza desde un Transformador Independiente de 6MVA (50/10KV-z%=5%) desde la Subestación Quenuales.** 

**1.4.4. Solución 4.- Se energizan los ventiladores en 2,4KV desde La Subestación de Casa Compresoras en el Nivel 200; como se indica en la Figura 1.7** 

**a) Se energiza desde el Transformador de 3 devanados de 6MVA.**

**b) Se energiza desde un Transformador Independiente de 6MVA (50/2,4KV-z%=5%) desde la Subestación del Nivel 200.** 

**1.4.5. Solución 5.- Se energizan los ventiladores en 4,16KV desde La Subestación de Casa Compresoras en el Nivel 200; como se indica en la Figura 1.8** 

**a) Se energiza desde el Transformador de 3 devanados de 6MVA.**

**b) Se energiza desde un Transformador Independiente de 6MVA (50/4,16KV -z%=5%) desde la Subestación del Nivel 200.** 

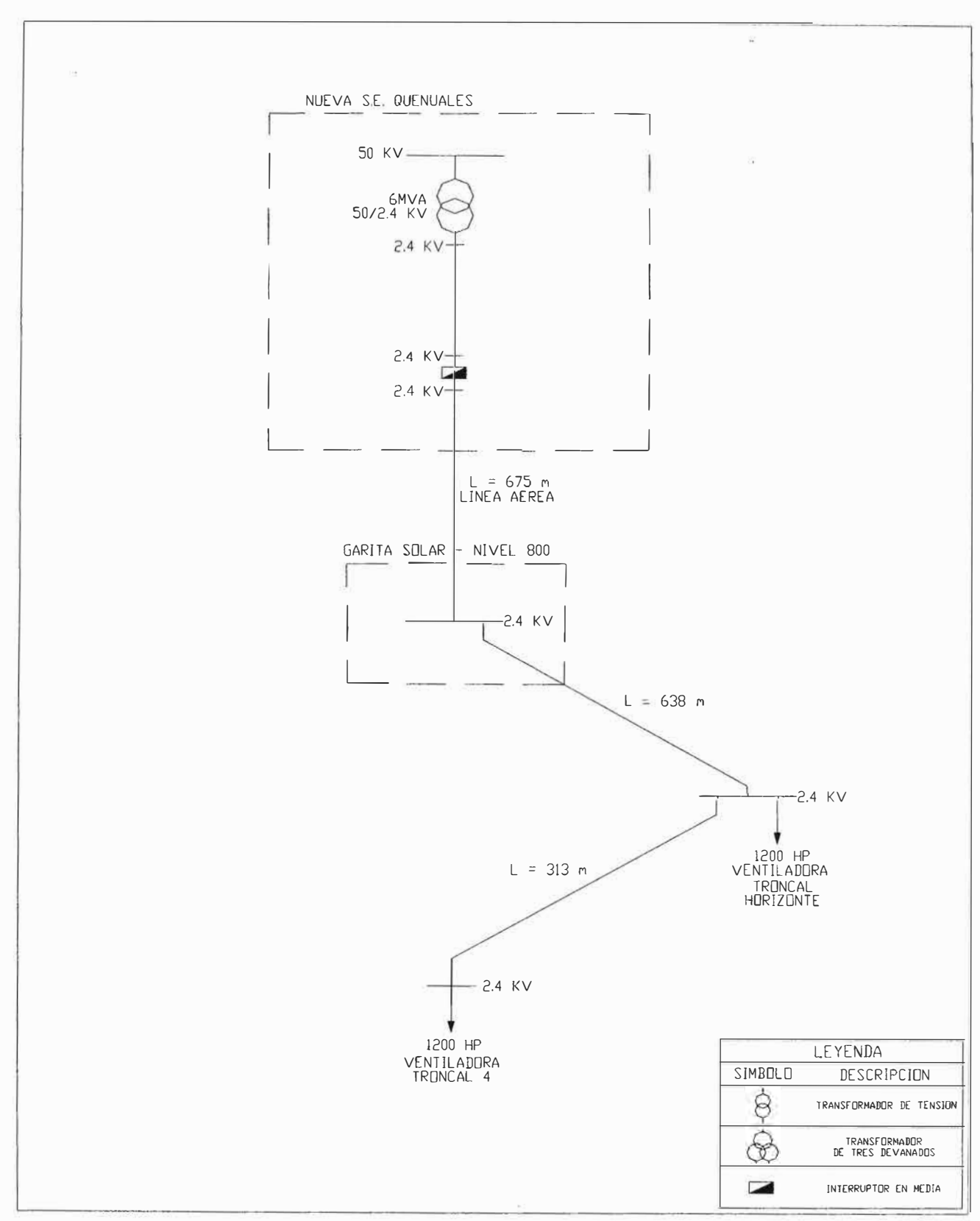

 $\bar{\nu}$ 

**Figura 1.4.- Esquema Unifilar de la Solución 1** 

![](_page_14_Figure_0.jpeg)

**Figura 1.5.-Esquema Unifilar de la Solución 2** 

![](_page_15_Figure_0.jpeg)

**Figura 1.6.- Esquema Unifilar de la Solución 3** 

![](_page_16_Figure_0.jpeg)

**Figura 1.7.- Esquema Unifilar de la Solución 4** 

![](_page_17_Figure_0.jpeg)

**Figura 1.8.- Esquema Unifilar de la Solución 5** 

#### **CAPITULO 11**

#### **FUNDAMENTO TEORICO**

**2.1. Introducción.- Se presentará el sustento teórico para realizar la parametrización de los componentes eléctricos que intervienen en el proceso de Simulación del Capitulo 111, para el funcionamiento del motor y los efectos que pueden causar su puesta en marcha en la operación normal de los equipos que se encuentran operando.** 

#### **2.2. Definiciones**

**2.2.1. Tensión Nominal de un Sistema.- Es la tensión eficaz con la que se denomina un sistema y según la cual son determinadas ciertas características de su funcionamiento y**  Aislamiento [1].

**2.2.2. Corriente Nominal de un Equipo.- Valor eficaz de la corriente bajo condiciones nominales, al cual se refieren las características del equipo. La corriente de carga nominal de un ventilador es la corriente resultante cuando el moto-ventilador trabaja a la carga, tensión y frecuencia nominal del equipo del cual forma parte. La cual se puede calcular con la siguiente formula en (Amperios):** 

$$
In = \frac{P \times (0,746)}{\sqrt{3} \times V \times fdp}
$$
 (Ec. 2.1)

**Donde:** 

P : Potencia en HP. **V: Voltaje en KV.**  *fdp* **: Factor de Potencia** 

**2.2.3. Factor de Servicio.- Es el número que multiplicado por la potencia nominal da la Potencia hasta la cual el motor puede ser sobrecargado en servicio continuo** 

**manteniendo la tensión y frecuencia a los valores especificados en la placa de características del motor [2].** 

**2.3. Motores Eléctricos.- El funcionamiento de una máquina asíncrona se basa en el principio de la interacción electromagnética entre el campo magnético giratorio, creado por un sistema de corriente trifásica suministrada desde la red al devanado del estator, y las corrientes que se inducen en el devanado del rotor cuando el campo giratorio cruza sus hilos conductores. Así pues, el trabajo de la máquina asíncrona por su esencia física es semejante al funcionamiento de un transformador considerando el estator como un devanado primario y el rotor como un devanado secundario que, en el caso general, puede girar a una velocidad n.** 

**Cuando el campo giratorio tiene carácter sinusoidal su velocidad de rotación es:** 

$$
n_1 = \frac{120 \times f}{p} \tag{Ec. 2.2}
$$

**Donde:** 

**/: Frecuencia de la Red.** 

*p* **: Número de polos del motor.** 

**La interacción electromagnética entre ambas partes de la máquina asíncrona sólo es posible cuando las velocidades del campo giratorio ( n ) y del rotor (** *n* **) son distintas, es decir, a condición de que n**1 **=** *n* **, el campo seria inmóvil con respecto al rotor y en el devanado del rotor no se inducirá corriente alguna, de donde tendremos:** 

$$
s = \frac{n_1 - n}{n_1} \tag{Ec. 2.3}
$$

**O bien:** 

$$
s = \frac{n_1 \pi n}{n_1} \times 100\%
$$
 (Ec 2.4)

**Se denomina deslizamiento de la máquina eléctrica. [7].** 

**2.3.1. Régimen de Funcionamiento de la máquina asíncrona.- Según cual sea la relación entre las velocidades** *n1* **y** *n* **la máquina asíncrona puede funcionar en: régimen de motor, régimen generador y régimen de freno dinámico.** 

**a) Para el Régimen Motor.- Supongamos que al conectar el estator a una red de corriente trifásica hemos dejado el circuito del rotor abierto; en este caso** *n* = **O y la máquina asíncrona representa un transformador en régimen de marcha en vacío. El campo magnético del estator gira con respecto al rotor a una velocidad** *n1* **e induce en el devanado del rotor una f. e. m.** *E2* **que tiene la misma frecuencia f que la red y de dirección determinada por la regla de la palma de la mano derecha.** 

![](_page_20_Figure_1.jpeg)

**Figura 2.1.- Líneas de Campo en los Devanados del Rotor** 

**Si ahora cerramos el circuito del rotor, circulará por el devanado del rotor, una corriente**   $I_2$ cuya componente activa coincide en sentido con el de la f. e. m.  $E_2$ . Como resultado **de la interacción del flujo creado por esta corriente (líneas de trazos en la Figura 2.1a)**  con el flujo del estator se formará el flujo resultante representado en la Figura 2.1b. Se ve **que, en estas condiciones, la fuerza** *F0* **aplicada al hilo conductor a, crea en el árbol de la máquina un momento que tiende a girar el rotor en el sentido de giro del flujo.** 

**El conjunto de los momentos creados por cada hilo conductor forma el momento de rotación resultante M de la máquina; si este momento es mayor que el par de frenado en el árbol, el rotor comenzará a girar y adquirirá una cierta velocidad** *n* **. En este caso la energía eléctrica aplicada al estator desde la red se convierte en energía mecánica en el árbol, es decir, la máquina funcionará como motor.** 

**Así pues, la máquina asíncrona funciona como motor cuando la velocidad se halla entre**  los límites de  $n = 0$  hasta  $n = n_1$ , es decir cuando los deslizamientos son desde  $S = +1$ hasta  $S = 0$ .

**b) Eficiencia.**- Como en cualquier otro dispositivo de transformación de energía, existen **unas pérdidas, de tal forma que solamente se entrega a la salida una parte de la energía absorbida en la entrada. El rendimiento se define como el cociente entre la potencia útil y la potencia absorbida o total, de acuerdo con la expresión:** 

$$
\eta = \frac{PotentialUtil}{PotentialTotal} = \frac{P_U}{P_T}
$$
 (Ec. 2.5)

**Llamando Pp a la potencia perdida en consecuencia la ecuación (2.5), toma la forma [7].:** 

$$
\eta = \frac{P_U}{P_U + P_P} \tag{Ec. 2.6}
$$

**2.4. Arranque de Motores Eléctricos Asíncronos.- Se presentan los distintos métodos de arranque de Motores Eléctricos exceptuando el método de arranque por resistencias rotóricas ya que es para un motor de Rotor Devanado** 

**2.4.1. Arranque Directo: Generalmente se emplea para motores de pequeña potencia. El esquema de conexiones se indica en la Figura 2.3 donde se ha supuesto que el estator está conectado en estrella. En la Figura 2.4 se indica la disposición de la caja de bornes del motor. Este método se aplica a máquinas de una potencia inferior a 5 Kw, cuando se trata de instalaciones conectadas a la red urbana. En las grandes fábricas o plantas industriales que tienen una gran potencia instalada, recibiendo energía en A.T. y disponiendo de subestaciones de transformación se puede arrancar por este método: motores de hasta 120 HP. [3].** 

- **a) Ventajas del Arranque Directo:**
- **• Proporciona un Alto par de Arranque al Inicio.**
- **Se puede Arrancar con Carga.**
- **b) Desventajas del Arranque Directo:**
- **• Produce una alta corriente arranque en el motor.**

**• Debido a la alta corriente que se genera, esto podría originar una caída de tensión alta que haga actuar al rele de protección contra Sub-tensión. De durar mucho tiempo el arranque podría actuar el Interruptor termo magnético por efecto de la elevada temperatura, por eso sólo se usa para motores pequeños.** 

**c) Aproximadamente se sabe que el Arranque directo origina una Cor�iente de Arranque de Aproximadamente 7-9 Veces la Corriente Nominal, Claro que esto depende de las condiciones de resistencia mecánica que genera la carga, como es la inercia del sistema.** 

![](_page_22_Picture_1.jpeg)

**Figura 2.2.- Bornes del Motor Conectado en Estrella** 

![](_page_22_Figure_3.jpeg)

**Figura 2.3.- Circuito de Fuerza y Control de un Arranque Directo** 

**2.4.2. Arranque por Auto-transformador.- Consiste en colocar un auto-transformador entre la Red y el motor, de tal forma que la tensión aplicada en el arranque sea sólo una fracción de la asignada. al proceso, usualmente se trabaja con un rango de 60% o el** 

80%. En la posición inicial se alimenta al auto-transformador con tensión nominal y este a **su ves aplica al motor solamente una fracción de esta tensión de la red ( etapa de arranque), durante el tiempo controlado por el temporizador, luego de lo cual se aplica al motor la tensión de la red y el auto-transformador sale de operación durante el trabajo del motor.** 

**Si se tiene en cuenta, que el par varía con el cuadrado de la Tensión aplicada en el momento de la puesta en marcha del motor, la relación entre el par de arranque con auto**transformador  $T_{a,au}$  y el que se obtiene por conexión directa  $T_a$  será:

$$
T_{a, \text{aut}} = x^2 T_a \tag{Ec. 2.7}
$$

**Donde x indica la fracción de tensión, respecto a la asignada, que se aplica con autotransformador. De aquí se desprende que este método de arranque solamente es posible en los casos en que el par resistente ofrecido por la carga no sea muy elevado.** 

**Para observar la reducción de la corriente de arranque con este procedimiento, en la Figura 2.4 se muestra el circuito equivalente del motor en esas condiciones. La corriente de arranque con la tensión asignada aplicada V<sup>1</sup>rect tendrá una magnitud:** 

$$
I_{CCt} = \frac{V_{\text{ined}}}{Z_{CC}}
$$
 (Ec. 2.8)  
\n
$$
Z_{CCt} = \sqrt{R_{CC}^2 + X_{CC}^2}
$$
 (Ec. 2.9)  
\n
$$
R_1 = X_1 - X_2^2 - R_2^2
$$
  
\n
$$
W = 000 - 000
$$
  
\n
$$
W = 000 - 000
$$
  
\n
$$
W = 000 - 000
$$
  
\n
$$
W = 000 - 000
$$
  
\n
$$
W = 000 - 000
$$
  
\n
$$
W = 000 - 000
$$
  
\n
$$
W = 000 - 000
$$
  
\n
$$
W = 000 - 000
$$
  
\n
$$
W = 000 - 000
$$
  
\n
$$
W = 000 - 000
$$
  
\n
$$
W = 000 - 000
$$
  
\n
$$
W = 000 - 000
$$
  
\n
$$
W = 000 - 000
$$
  
\n
$$
W = 000 - 000
$$
  
\n
$$
W = 000 - 000
$$
  
\n
$$
W = 000 - 000
$$
  
\n
$$
W = 000 - 000
$$
  
\n
$$
W = 000 - 000
$$
  
\n
$$
W = 000 - 000
$$
  
\n
$$
W = 000 - 000
$$
  
\n
$$
W = 000 - 000
$$
  
\n
$$
W = 000 - 000
$$
  
\n
$$
W = 000 - 000
$$
  
\n
$$
W = 000 - 000
$$
  
\n
$$
W = 000 - 000
$$
  
\n
$$
W = 000 - 000
$$
  
\n
$$
W = 000 - 000
$$
  
\n
$$
W = 000 - 000
$$
  
\n
$$
W =
$$

**Figura 2.4.- Circuito equivalente del motor**

![](_page_24_Figure_0.jpeg)

**Figura 2.5.- Circuito equivalente del Auto-Transformador** 

**Y la corriente de arranque en el motor con una tensión:** 

$$
V_{1\text{modor}} = x V_{\text{red}} \tag{Ec. 2.10}
$$

**Será:** 

$$
I_{a\text{ motor}} = \frac{xV_{\text{ired}}}{Z_{\text{CC}}} = xI_{\text{CC}}
$$
 (Ec. 2.11)

**que corresponde a una corriente en la red, primario del auto-transformador (figura 2.5).** 

$$
I_a = xI_{a\text{ motor}} = x^2 I_{CC}
$$
 (Ec. 2.12)

**Por ejemplo, si la tensión aplicada es el 70% de la asignada la corriente en la red es del 49% de la que se obtendría con arranque directo [3].** 

**2.4.3. Arranque por Conmutación Estrella Triangulo.- Este método solo se puede utilizar en aquellos motores que estén preparados para funcionar como triangulo con la tensión de la red. La máquina se conecta en estrella en el momento del arranque y se pasa después a triangulo cuando esta en funcionamiento. Esta operación se realiza con una conmutación automática como se presenta en la Figura 2.7, donde también se observa como con este procedimiento de arranque se aplica al motor, en el momento de la puesta en marcha, una tensión por fase de magnitud 1/** ✓ **3 de la asignada; es decir; este método sería similar a un caso particular del arranque por auto-transformador cuando**  $x = 1/\sqrt{3}$ **de la asignada, y las ecuaciones (2.7) y (2.12) se convierten en:** 

![](_page_25_Figure_0.jpeg)

**Figura 2.6.- Circuito de Fuerza de un Arrancador por Auto-transformador** 

$$
T_{a,yd} = \left(\frac{1}{\sqrt{3}}\right)^2 T_a = \frac{1}{3}T_a
$$
 (Ec.2.13)

$$
I_a = \frac{1}{3} I_{CC}
$$
 (Ec.2.14)

**La corriente de arranque en estrella es la tercera parte de la corriente de arranque que absorbería el motor si se conectara en triángulo. Se observa que el par de arranque se reduce también a la tercera parte. En los motores industriales la relación entre el par de**  arranque y la nominal  $T_a/T_a$  varía entre 1,2 y 2; en consecuencia, el par de arranque **resultante oscila entre 0,4 y 0,67 del par nominal y por ello este procedimiento solamente se aplica en aquellos casos en los que el par resistente de la carga en el momento de la puesta en marcha no excede, como media del 50% del par asignado o nominal, como sucede en determinadas aplicaciones: bombas centrífugas y ventiladores [3].** 

![](_page_26_Figure_2.jpeg)

**Figura 2.7.- Esquema de Fuerza y Control de un Arrancador Estrella-Triangulo** 

**2.4.4. Arranque por Variador de Frecuencia.-** En las aplicaciones industriales **modernas, se requieren intervenir en el control de Velocidad del motor, el convertidor de frecuencia alimenta a los motores asíncronos trifásicos de jaula y garantiza la rotación regular, incluso a baja velocidad gracias a una forma de corriente de salida muy próxima a la sinusoide, no solo controla la velocidad también controla el torque, la potencia y la rotación de un motor asíncrono.** 

**Los accionadores AC de frecuencia ajustable convierten la energía de entrada trifásica de 60 Hz. A una fuente de voltaje de frecuencia ajustable para controlar la velocidad de un motor jaula de Ardilla.** 

**La frecuencia de la energía aplicada a un motor AC determina la velocidad del motor y esta se basa en la ecuación (2.2).** 

**En la Figura 2.8 se muestra el circuito de funcionamiento del variador conocida como etapa de potencia. [4].** 

![](_page_27_Figure_4.jpeg)

**Figura 2.8.- Etapa de Potencia de un Variador** 

**Se muestra el proceso de Conversión de la energía en el Variador para garantizar el arranque de los equipos sin tener el perjuicio de la caída de Tensión. Ya que debido a los diferentes métodos de control que existen esto es garantizado; los cuales pasamos a mencionar:** 

- **• Regulador V/F**
- **• Regulador Vector Básico.**
- **• Regulador Sensorless Vector.**

**2.5. Líneas de Transmisión y Conductores.- Una línea de transmisión de electricidad tiene cuatro parámetros que afectan su capacidad para cumplir su función como parte de** 

**un sistema de potencia: resistencia, inductancia, capacitancía y conductancia. En esta parte del Capitulo se analizaran los dos primeros parámetros.** 

**2.5.1. Tipos de Conductores.- En la Actualidad se usan conductores de Aluminio para líneas aéreas debido a su menor costo y ligereza con respecto a los de cobre para un mismo valor de resistencia. También es una ventaja el hecho de que el conductor de Aluminio tenga un mayor diámetro que el cobre con la misma resistencia. Con un diámetro mayor , las líneas de flujo eléctrico que se originan en el conductor, se encuentran más separadas en su superficie para el mismo voltaje. Esto significa que hay menor gradiente de voltaje en la superficie del conductor y una menor tendencia a ionizar el aire que rodea al conductor. La ionización produce un efecto indeseable llamado corona. Los símbolos que identifican los diferentes tipos de conductores de Aluminio son los siguientes:** 

- **• AAC : Todos los conductores de aluminio.**
- **• AAAC: Todos los conductores de aleación de aluminio.**
- **• ACSR: Conductores de aluminio con alma de acero.**
- **• ACAR: Conductores de aluminio con alma de aleación.**

**Los conductores de aleación de aluminio tienen mayor resistencia a la tensión que los conductores eléctricos de aluminio de grado normal. El ACSR consiste en un núcleo central (alma) de hilo de aceros rodeados por capas de hilos de aluminio. El ACAR tiene un núcleo central de aluminio de alta resistencia rodeado por capas de conductores eléctricos de aluminio.** 

![](_page_28_Figure_7.jpeg)

**Figura 2.9: Sección Transversal de un Conductor de Aluminio** 

**2.5.2. Resistencia: La resistencia en los conductores de líneas de transmisión es al causa más importante de perdida de potencias de ellas. El término "resistencia", a menos que sea calificado específicamente, se refiere a la resistencia efectiva. La resistencia efectiva de un conductor es:** 

$$
R = \frac{Perdida de Potencia en el conductor}{|I|^2} \Omega
$$
 (Ec.2.15)

**Donde la potencia esta en watts e I es la Corriente rms en el conductor en amperes. La resistencia efectiva es igual a la resistencia de cd de cada conductor sólo si la distribución de corriente a través del conductor es uniforme. De manera breve, se analizará la no uniformidad de la distribución de corriente después de revisar algunos conceptos fundamentales de la resistencia de cd. La resistencia de corriente directa esta dada por la ecuación:** 

$$
R_o = \frac{\rho l}{A} \Omega
$$
 (Ec 2.16)

**Donde:** 

**p: Resistividad del conductor.** 

**l : Longitud.**

**A : Área de la sección transversal.** 

**Se puede usar cualquier conjunto coherente de unidades.** 

**El estándar Internacional de conductividad es el del cobre recocido. El cobre comercial estirado en frío tiene 97,3% y el aluminio 61% de la conductividad estándar del cobre**   $r$ ecocido  $\rho$  es igual a 1,77x10<sup>-8</sup>  $\Omega.m$  para el cobre estirado en frío a 20°C. Para el Aluminio a 20<sup>°</sup>C,  $\rho$  es igual a 2,83x10<sup>-8</sup>  $\Omega$ *m*.

**La resistencia de cd de conductores trenzados es mayor que el valor que se calcula mediante la ecuación (Ec2.16), porque la colocación en espiral de los hilos los hace más largos que el conductor mismo. Para cada milla de conductor. El incremento en la resistencia debido al trenzado se estima en 1 % para conductores de tres hilos y de 2% para conductores concéntricamente trenzados.** 

**2.5.3. Inductancia de una Línea de Transmisión.- La Inductancia de una línea de transmisión se calcula como enlaces de flujo por ampere. Si la permeabilidad** *µ* **es constante, la corriente sinusoidal produce flujos que varían sinusoidalmente en fase con la corriente. Entonces los enlaces del flujo resultantes se pueden expresar como:** 

$$
L = \frac{\lambda}{I}
$$
 (Ec.2.17)

**Previo al Cálculo de la Inductancia debido al flujo externo a un conductor, se obtendrá una expresión para los enlaces de flujo de un conductor debidos solamente a la fracción**  del flujo externo que cae entre los puntos que se encuentran a D<sub>1</sub> y D<sub>2</sub> metros del centro **del Conductor, como se muestra en la figura: El Conductor lleva una corriente de I A, Como las trayectorias de flujo son círculos concéntricos alrededor del conductor, todo el flujo entre P1 y P2 cae dentro de las superficies cilíndricas concéntricas (Indicadas por las líneas Circulares Continuas) que pasan por P1 y P2 . En el elemento tubular que esta a x metros del centro del conductor, la intensidad del campo** Hx , **la fmm alrededor del elemento es:** 

$$
2\pi xH_x = I \tag{Ec.2.18}
$$

Se resuelve para  $H_{\rm x}$ y al multiplicar por  $\mu$  se obtiene la densidad de flujo magnético  $B_{\rm x}$ **en el elemento, así que:** 

$$
H_x = \frac{\mu l}{2\pi x} \tag{Ec.2.19}
$$

El flujo  $d\phi$  en el elemento tubular de espesor  $d\mathbf{x}$  es:

$$
d\phi = \frac{\mu I}{2\pi x} dx
$$
 (Ec.2.20)

Los enlaces de flujo  $d\lambda$  son numéricamente iguales al flujo  $d\phi$  debido a que el flujo **externo al conductor enlaza toda la corriente en el conductor sólo una vez. Así, los enlaces de flujo entre P1 y P2 son:** 

$$
\lambda_{12} = \int_{D_1}^{D_2} \frac{\mu I}{2\pi x} dx
$$
 (Ec.2.21)

Para una permeabilidad relativa de 1( $\mu = \mu_o$ )

$$
\lambda_{12} = 2 \times 10^{-7} \times I \times \ln\left(\frac{D_2}{D_1}\right) W b \nu / m
$$
 (Ec.2.22)

**La inductancia debida al flujo entre P1 y P2 es:** 

$$
L_{12} = 2 \times 10^{-7} \times \ln\left(\frac{D_2}{D_1}\right) H/m
$$
 (Ec.2.23)

**La ecuación que se ha desarrollado se puede adaptar fácilmente para el cálculo de la inductancia de líneas trifásicas. En la Figura 5.4 se muestran los conductores de una línea trifásica localizada en las esquinas de un triangulo equilátero, si se supone que no** 

$$
L_{12} = 2 \times 10^{-7} \times \left( I_a \times \ln\left(\frac{1}{D_s}\right) + I_b \times \ln\left(\frac{1}{D}\right) + I_c \times \ln\left(\frac{1}{D}\right) \right) W b v / m \quad \text{(Ec.2.24)}
$$

**Finalmente:** 

$$
L_a = 2 \times 10^{-7} \times \ln\left(\frac{D_{eq}}{D_s}\right) H/m
$$
 (Ec2.25)

**Donde:** 

$$
D_{eq} = \sqrt[3]{D_{12} \times D_{23} \times D_{31}}
$$
 (Ec.2.26)

$$
D_s = RMG \tag{Ec.2.27}
$$

**Finalmente en las Tablas 2.1 y 2.2 Se muestran Valores de los Radios Medios Geométricos para un conductor de varios hilos** 

![](_page_31_Picture_124.jpeg)

![](_page_31_Picture_125.jpeg)

![](_page_31_Picture_126.jpeg)

![](_page_31_Picture_127.jpeg)

**Donde** r **: Radio del conductor.** 

**a) Caso Particular: Para el Sistema mostrado en la figura hallar la Admitancia de la Línea de Transmisión en Q /** *Km* **para un conductor de 7 hilos ya que esta será la disposición de la línea en media tensión** [9].

![](_page_32_Figure_2.jpeg)

**Figura** 2.1 O: **Disposición de Conductores en línea de Media Tensión Como la Impedancia es:** 

$$
x_m = W \times L = 2\pi fL \tag{Ec.2.28}
$$

**Reemplazando la Ecuación 2.25 en 2.28 tenemos:** 

$$
x_m = 2\pi \left(2 \times 10^{-7} \times \ln\left(\frac{D_{eq}}{D_s}\right)\right) \Omega/m
$$
 (Ec. 2.29)

De la Figura 2.10 se tiene:

 $D_{12} = d$ **(Ec. 2.30)** 

$$
D_{23} = d \tag{Ec 2.31}
$$

$$
D_{31} = 2d \tag{Ec 2.32}
$$

**Reemplazando en 2.26 se tiene** 

 $D_{eq} = \sqrt[3]{2}d$ **(Ec. 2.33)** 

$$
x_m = 75,4 \ln \left( \frac{\sqrt[3]{2}d}{RMG} \right) m\Omega / Km
$$
 (Ec.2.34)

**De la Tabla** 2.1; **Seleccionamos el Radio Medio Geométrico para un conductor de** 7 **hilos:** 

$$
D_s = RMG = 0,726 \times r \tag{Ec.2.35}
$$

**Finalmente tenemos:** 

$$
x_m = 75,4 \ln \left( \frac{\sqrt[3]{2}d}{0,726r} \right) m\Omega / Km
$$
 (Ec. 2.36)

#### **2.5.4. Especificaciones del Conductor de Aluminio:**

**a) Usos: En líneas de transmisión en alta tensión. Como conductor de fase de los cables auto soportados para distribución en baja tensión [1 O].** 

**b) Características: Alta resistencia a la tracción. Bajo Peso**

**e) Embalaje: En Carretes de madera.**

| <b>CALIBRE</b>  | $N^{\circ}$<br><b>HILOS</b> | <b>DIAMETRO</b><br><b>HILO</b> | <b>CONDUCTOR</b> | <b>PESO</b> | <b>RESISTENCIA</b><br><b>ELECTRICA</b> |        | <b>CARGA</b> | <b>CAPACIDAD</b><br><b>ROTURA CORRIENTE</b> |
|-----------------|-----------------------------|--------------------------------|------------------|-------------|----------------------------------------|--------|--------------|---------------------------------------------|
|                 |                             |                                |                  |             | 20 °C                                  | 80 °C  |              |                                             |
| mm <sup>2</sup> |                             | <b>Mm</b>                      | <b>Mm</b>        |             | Kg/Km Ohm/Km Ohm/Km                    |        | Kg           | $A*$                                        |
| 16              | 7                           | 1.70                           | 5.1              | 43          | 1.87                                   | 2.18   | 296          | 110                                         |
| 25              | 7                           | 2.15                           | 6.5              | 70          | 1.18                                   | 1.46   | 456          | 145                                         |
| 35              | 7                           | 2.55                           | 7.7              | 98          | 0.838                                  | 1.056  | 614          | 180                                         |
| 50              | 7                           | 3.05                           | 9.1              | 140         | 0.584                                  | 0.735  | 835          | 215                                         |
| 70              | 19                          | 2.15                           | 10.8             | 190         | 0.435                                  | 0.54   | 1198         | 270                                         |
| 95              | 19                          | 2.52                           | 12.6             | 260         | 0.313                                  | 0.389  | 1612         | 330                                         |
| 120             | 19                          | 2.85                           | 14.3             | 335         | 0.245                                  | 0.304  | 1953         | 385                                         |
| 150             | 37                          | 2.25                           | 15.8             | 405         | 0.202                                  | 0.251  | 2499         | 435                                         |
| 185             | 37                          | 2.52                           | 17.7             | 510         | 0.161                                  | 0.199  | 3069         | 500                                         |
| 240             | 37                          | 2.85                           | 20.0             | 650         | 0.126                                  | 0.156  | 3718         | 590                                         |
| 300             | 61                          | 2.52                           | 22.7             | 840         | 0.0976                                 | 0.1212 | 4888         | 685                                         |
| 400             | 61                          | 2.85                           | 25.7             | 1070        | 0.0763                                 | 0.0947 | 5921         | 790                                         |

**Tabla 2.3.- Especificaciones Eléctricas de un Conductor de Aluminio** 

**Tabla 2.4.- Especificaciones Ambientales de un Conductor de Aluminio** 

| TEMPERATURA EN EL CONDUCTOR 80°C |                               |
|----------------------------------|-------------------------------|
| <b>TEMPERATURA AMBIENTE</b>      | $40^{\circ}$ C                |
| <b>VELOCIDAD DEL VIENTO</b>      | $\parallel$ 2Km/H $\parallel$ |

**2.6. Transformadores.- Cumplen la función de transformar el Voltaje de un sistema de un nivel nominal a otro y deben ser capaces de transportar el flujo de potencia en forma continua hacia una parte particular del sistema o hacia la carga. Para cumplir con este requerimiento especifico, resulta que el transformador de potencia es el equipo mas grande, pesado, complejo, también más costoso de los equipos usados en una subestación eléctrica; el cual presenta las siguientes características:** 

**2.6.1. Tensión Nominal.- Las Tensiones Nominales de un transformador son aquellos a las que se refieren sus características de operación y funcionamiento.** 

**2.6.2. Tensión Nominal de un Devanado.- Es la tensión que debe ser aplicada o inducida en vacío, entre los terminales de un Transformador. Entre las tensiones usadas en el Perú Tenemos:** 

![](_page_34_Picture_114.jpeg)

**Tabla 2.5: Niveles de Tensión Utilizados en Perú** 

**2.6.3. Relación de Transformación y su Tolerancia.- La relación de transformación está basada en la relación de las tensiones y sujeta al efecto de la regulación a diferentes cargas y factores de potencia.** 

**La tolerancia para la relación de transformación, medida cuando el transformador esta sin carga, debe ser de ± 0,5% en todas las derivaciones.** 

**Si la tensión por vuelta excede de 0,5% de la tensión deseada, las tensiones de las derivaciones deben corresponder a a la tensión de la vuelta próxima.** 

**2.6.4. Capacidades Nominales.- La capacidad nominal de los transformadores es el Kilovoltampere (KVA) continuo que el devanado secundario del mismo debe suministrar a su tensión y frecuencia nominal. La selección de los KVA de un transformador debe estar basada en un buen estudio de ingeniería y considerar los efectos de los ciclos de carga y temperatura ambiente.** 

**2.6.5. Corriente Nominal.- Es la corriente que fluye a través de un Terminal de un devanado, calculada dividiendo la Potencia Nominal entre la tensión nominal del mismo y el factor de potencia apropiado.** 

**2.6.6. Frecuencia Nominal.- La frecuencia a la cual deben operar los transformadores y auto-transformadores debe ser de 60 Hz. Existen sistemas en otros países a 50 Hz, por lo tanto tendrían que especificar este valor.** 

**2.6.7. Tipo de Servicio.- El tipo de servicio debe ser: servicio intemperie o sumergido en aceite.** 

**2.6.8. Impedancia Nominal.- La impedancia se expresa generalmente en porcentaje de la tensión de impedancia (caída de voltaje) con respecto a la tensión nominal: La tolerancia de la impedancia deberá ser la siguiente:** 

**a) La impedancia de un transformador de** 2 **devanados con un valor en porcentaje de impedancia superior a 2.5%, debe tener una tolerancia de ± 7 .5% del valor especificado. Cuando se especifiquen transformadores de dos devanados con un valor de porcentaje de impedancia menor a 2.5%, debe tener una tolerancia de ± 10% del valor especificado.** 

b) **La impedancia de un transformador de tres o más devanados, o bien, con devanados en zigzag debe tener una tolerancia de ± 10% del valor especificado.** 

**c) La tolerancia en la impedancia de un autotransformador debe tener una tolerancia de± 10% del valor especificado** 

#### **2.6.9. Condiciones Normales de Servicio**

**a) Temperatura.- Si el enfriamiento es por aire, la temperatura del airea o temperatura ambiente no deberá exceder de 40** ºc.

**b) Altura de Operación.- Los transformadores se deben diseñar para operar a una altura de 1000 m.s.n.m. En caso de que la altura de operación sea mayor, se deberán aplicar los factores de corrección indicados en tablas de diseño, de manera que los transformadores mantengan a la altitud indicada, sus capacidades nominales y niveles de aislamiento. [5].** 

#### **2. 7. Cargas Eléctricas**

**2. 7 .1. Factor de Potencia.- Se define como la relación entre la potencia activa, P, y la potencia aparente, S, o bien como el coseno del ángulo que forman los fasóres de la**  intensidad y el voltaje, designándose en este caso como coso, siendo o el valor de dicho **ángulo. De acuerdo con el triángulo de potencias de la Figura 2.11: [6].** 

![](_page_35_Figure_9.jpeg)

**Figura 2.11: Triángulo de Potencias** 

$$
FDP: Cos \phi = \frac{P}{S}
$$
 (Ec.2.37)

2.7.2. Carga Resistiva.- Es la Carga en la cual no hay presencia de la componente **Inductiva por lo tanto el FDP= 1. [6].** 

**2. 7 .3. Carga Inductiva.- La carga inductiva es aquella en la cual la componente P=0 para los equipos con bajo factor de potencia se les instala una carga capacitiva para contrarrestar el efecto de esta en el consumo de energía. [6].**

**2. 7 .4. Carga Instalada.- Se considera así a la suma de las cargas mas las cargas móviles, para este caso será la suma de las potencias nominales de ambos equipos. [6].** 

**2.7.5. Factor de Demanda.- Es la relación entre la demanda máxima utilizada por un usuario durante un intervalo de tiempo determinado y la carga instalada. Para la determinación de la Demanda Máxima se deberá instalar por lo menos durante una semana, un instrumento que mida la Demanda Máxima (Maxímetro).** 

**Para el Caso de las cargas aisladas que tenemos no será posible determinar el valor del factor de Demanda para el Calculo de la Corriente, por lo tanto se asumirá este valor como 1. [6].** 

**2.7.6. Carga Continua.- Carga cuya corriente máxima se espera que continúe durante tres horas o más. [2].** 

**2. 7. 7. Centro de Control de Motores.- Es un montaje de una o más secciones encerradas que tienen una barra de fuerza común y contiene principalmente unidades de control de motores. [2].** 

**2.8. Normas Técnicas Utilizadas.- Para el modelamiento de los componentes eléctricos necesitaremos los Valores de las distancias mínimas entre los conductores, también necesitaremos la mínima caída de tensión permisible en la línea para la transmisión de la energía .Estos parámetros fueron tomados del Código Nacional de Electricidad Tomo IV.** 

**2.8.1. Distancias Mínimas de Seguridad.- Del Código Nacional de Electricidad, TOMO IV - SISTEMA DE DISTRIBUCIÓN inciso 2.2.5.1. Las distancias mínimas de seguridad deberán ser medidas entre las partes más cercanas en consideración.** 

**El conductor neutro de un circuito deberá tener la misma separación como la de los conductores de fase del circuito al cual pertenecen.** 

**Cuando los conductores neutros estén efectivamente puestos a tierra a lo largo de la línea y pertenezcan a circuitos con tensiones entre fases hasta los 15kv, podrán tener las mismas separaciones que los circuitos de 0-750 V entre fases. Los conductores eléctricos deberán guardar las distancias mínimas siguientes.** 

**a) Mínima distancia entre conductores eléctricos del mismo circuito.- Los conductores del mismo circuito instalados en postes fijos deben tener una separación vertical, horizontal o angular uno del otro, no menor que los valores requeridos señalados a continuación según la situación lo exija:** 

**Para tensiones inferiores o igual a 11,000 V : 0.40m.** 

**Para tensiones superiores a 11,000 V: 0.40m + 0.01 m/kv; en exceso de 11 kv.** 

**a) La separación mínima en metros a la mitad del vano debe ser el valor dado por las Siguientes formulas. Si los requerimientos señalados en (a) proporcionan una separación mayor, éstas serán aplicadas.** 

**Para conductores menores de 35 mm2:** 

$$
0.0076U + 0.65f - 0.6
$$
 (Ec. 2.38)

**Para conductores de 35 mm2 ó mayores:** 

$$
0.0076U + 0.37f
$$
 (Ec. 2.39)

**Donde f es la flecha máxima en metros, sin viento y U es la tensión de la línea en Kv. [1].** 

**2.8.2. Caída de Tensión Permisible: Del Código Nacional de Electricidad TOMO IV-SISTEMA DE DISTRIBUCIÓN inciso 2.1.3. La sección de los conductores deberá calcularse en tal forma que la caída de tensión desde los terminales de salida del sistema alimentador hasta el primario de la subestación de distribución más lejana eléctricamente, no exceda de 3.5% para un alimentador urbano, y 6% para un alimentador rural. [2].** 

#### **CAPITULO 111**

#### **CALCULOS Y SIMULACIONES**

**3.1. Introducción: Se hace un análisis de cada posible solución enunciada en el Capitulo 1, Se calcularan los parámetros para cada componente; en estos parámetros no se tomaran en cuenta las condiciones normales de funcionamiento, ya que estas se enunciaran al momento de diseñar los equipos para la instalación.** 

**Se procederá a realizar las simulaciones en el Software NEPLAN. Finalmente se evaluaran los resultados y se encontrará el resultado optimo.** 

#### **3.2. Análisis de Posibles Soluciones:**

**3.2.1. Solución 1: Se energizan los ventiladores en 2,4KV desde la S.E. Quenuales** 

#### **a) Se energiza desde el transformador de 6MVA en la Subestación Principal 2.**

**Se sabe que la potencia total consumida por este transformador es de 4.5 MW, si se instala desde esta subestación se sobrecargará el transformador ya que la potencia consumida por los dos ventiladores es de 2400HP que es igual a 1, 79MW.** 

**Si se instalan los dos ventiladores desde la Subestación Principal 2 de 6MVA este tendría que alimentar una carga de 6,29 MW para lo cual no esta diseñado por lo tanto no es factible** 

**b) Se energiza desde un Transformador Independiente de 6MVA (50/2,4KV-z%=5%) desde la Subestación Quenuales.** 

**-Cálculo de Corriente Nominal: Para una Carga de 2400HP, usando la Ecuación 2.1, se tiene ln=480 A. de acuerdo al Tabla 2.3 seleccionamos el conductor de 37 hilos de 185mm<sup>2</sup> •** 

**-Cálculo de Parámetros: Valores a tener en Cuenta d=40 cm (tomada como distancia mínima según acápite 2.8.1 a tomado del CNE, radio del conductor es 7,7mm calculado de la sección del conductor.** 

De la Tabla 2.3 tenemos  $r=0.161 \Omega/Km$  y reemplazando en la ecuación 2.34 tenemos: **x**=0.335 $\Omega/Km$ 

Distancias: De la Figura 1.4 tenemos la distancia de los 3 tramos:

- Tramo 1: 0,675 Km
- Tramo 2: 0,638 Km.
- Tramo 3: 0,313 Km.

Procedemos a reemplazar los datos en la simulación correspondiente para observar el comportamiento del sistema.

**3.2.2. Solución 2:** Se energizan los Ventiladores en 4, 16KV desde la S.E. Quenuales.

**a) Se energiza desde el Transformador de tres devanados de 15 MVA en la subestación Principal 1.** 

El Transformador de tres devanados esta consumiendo en 3,8MW en 4,16Kv por lo tanto tiene capacidad de carga para instalar los dos ventiladores de 1200 HP con una carga de 1,8 Kw.

**-Cálculo de Corriente Nominal:** Para una Carga de 2400HP, usando la Ecuación 2.1, se tiene ln=276 A. de acuerdo al Tabla 2.3 seleccionamos el conductor de 19 hilos de 95mm**<sup>2</sup> •** 

**-Cálculo de Parámetros:** Valores a tener en Cuenta d=40 cm (tomada como distancia mínima según acápite 2.8.1 a tomado del CNE, radio del conductor es 5,5mm calculado de la sección del conductor.

De la Tabla 2.3 tenemos r=0,389 $\Omega/Km$  y reemplazando en la ecuación 2.34 tenemos:  $x=0.361 \Omega/Km$ .

Distancias: De la Figura 1.5 tenemos la distancia de los 3 tramos:

Tramo 1: 0,675 Km

Tramo 2: 0,638 Km.

Tramo 3: 0,313 Km.

Procedemos a reemplazar los datos en la simulación correspondiente para observar el comportamiento del Sistema.

**b) Se energiza desde un Transformador Independiente de 6MVA (50/4,16KV-z%=5%) desde la Subestación Quenuales.** 

Este es un transformador de dos devanados especialmente para la carga de 2400 HP, por lo tanto para este análisis no es relevante el consumo de las otras cargas

![](_page_40_Figure_0.jpeg)

Figura 3.1: Simulación de Solución 1b

![](_page_41_Figure_0.jpeg)

**Figura 3.2: Simulación de Solución 2 a.** 

**-Cálculo de Corriente Nominal: Para una Carga de 2400HP, usando la Ecuación 2.1, se tiene ln=276 A. de acuerdo al Tabla 2.3 seleccionamos el conductor de 19 hilos de 95mm<sup>2</sup> •** 

**-Cálculo de Parámetros: Valores a tener en Cuenta d=40 cm. (tomada como distancia mínima según acápite 2.8.1 a tomado del CNE, radio del conductor es 5,5mm calculado de la sección del conductor.**

De la Tabla 2.3 tenemos  $r=0,389 \Omega/Km$  y reemplazando en la ecuación 2.34 tenemos:  $x=0.361 \Omega/Km$ .

**Como tenemos los datos para un conductor de Aluminio de 37 hilos de 185 mm2** haremos la simulación para esas condiciones:  $r=0.161 \Omega / Km$  y  $x=0.335 \Omega / Km$ .

**Distancias: De la Figura 1.5 tenemos la distancia de los 3 tramos:**

**Tramo 1: 0,675 Km**

**Tramo 2: 0,638 Km.**

**Tramo 3: 0,313 Km.**

**Procedemos a reemplazar los datos en la simulación correspondiente para observar el comportamiento del Sistema.**

**3.2.3. Solución 3: Se energizan los Ventiladores en 10KV desde la Nueva S.E. Quenuales.** 

**a) Se energiza desde el transformador de 3 devanados de 15 MVA desde la subestación Principal 1.**

**Este es un transformador en el cual se encuentra una carga de 0,5 MW por lo tanto agregarle 1,8 MW no produciría sobrecargas en este devanado.**

**-Cálculo de Corriente Nominal.- Para una Carga de 2400HP, usando la Ecuación 2.1, se tiene ln=115 A. de acuerdo al cuadro 2.1 seleccionamos el conductor de 7 hilos de 25mm<sup>2</sup> .** 

**-Cálculo de Parámetros.- Valores a tener en Cuenta d=40 cm (tomada como distancia mínima según acápite 2.8.1 a tomado del CNE, radio del conductor es 5,5mm calculado de la sección del conductor.**

De la Tabla 2.3 tenemos  $r=1,46 \Omega/Km$  y reemplazando en la ecuación 2.34 tenemos:  $x=0.415 \Omega/Km$ .

**Distancias: De la Figura 1.6 tenemos la distancia de los 3 tramos:**

**Tramo 1: 0,675 Km**

**Tramo 2: 0,638 Km.**

**Tramo 3: 0,313 Km.**

**Procedemos a reemplazar los datos en la simulación correspondiente para observar el comportamiento del Sistema.** 

![](_page_43_Figure_1.jpeg)

**Figura 3.3: Simulación de Solución 2b1** 

![](_page_44_Figure_0.jpeg)

![](_page_44_Figure_1.jpeg)

![](_page_45_Figure_0.jpeg)

**Figura 3.5: Simulación de Solución 3 a** 

**3.2.4. Solución 4: Se energizan los ventiladores en 2,4KV desde La Subestación de Casa Compresoras en el Nivel 200.** 

**a) Se energiza desde el Transformador de 3 devanados de 6MVA.**

**Como esta subestación tiene una carga fija ya instalada de 1,4MW si añadimos una carga de 1,8Mw por concepto de los ventiladores el transformador estaría sobrecargado.**

**b) Se energiza desde un Transformador Independiente de 6MVA (50/2,4KV-z%=5%) desde la Subestación del Nivel 200.**

**Cálculo de Corriente Nominal: Para una Carga de 2400HP, usando la Ecuación 2.1, se tiene ln=480 A. de acuerdo al Tabla 2.3seleccionamos el conductor de 37 hilos de 185mm<sup>2</sup> .**

**-Cálculo de Parámetros: Valores a tener en Cuenta d=40 cm (tomada como distancia mínima según acápite 2.8.1 a tomado del CNE, radio del conductor es 7,7mm calculado de la sección del conductor.**

De la Tabla 2.3 tenemos  $r=0.161 \Omega/Km$  y reemplazando en la ecuación 2.34 tenemos:

**x**=0.335  $\Omega$ /*Km* 

**Distancias: De la Figura 1.7 tenemos la distancia de los 2 tramos:**

**Tramo 1: 0,638 Km.**

**Tramo 2: 0,313 Km.**

**Procedemos a reemplazar los datos en la simulación correspondiente para observar el comportamiento del sistema.**

**3.2.5. Solución 5: Se energizan los ventiladores en 4, 16KV desde La Subestación de Casa Compresoras en el Nivel 200.** 

**a) Se energiza desde el Transformador de 3 devanados de 6MVA (Nivel 200): En 2,4 Kv se instala una carga de 1,4 Mw y 0,7MW en 4, 16 Kv la carga de 0,9MW más los dos ventiladores.**

**-Cálculo de Corriente Nominal: Para una Carga de 2400HP, usando la Ecuación 2.1, se tiene ln=276 A. de acuerdo al cuadro 2.3 seleccionamos el conductor de 19 hilos de 95mm<sup>2</sup> .**

**-Cálculo de Parámetros: Valores a tener en Cuenta d=40 cm (tomada como distancia mínima según acápite 2.8.1 a tomado del CNE, radio del conductor es 5,5mm calculado de la sección del conductor.**

![](_page_47_Figure_0.jpeg)

De la Tabla 2.3 tenemos  $r=0,389 \Omega/Km$  y reemplazando en la ecuación 2.34 tenemos:  $x=0.361 \Omega/Km$ .

**Distancias: De la Figura 1.8 tenemos la distancia de los 3 tramos:** 

**Tramo 1: 0,638 Km.** 

**Tramo 2: 0,313 Km.** 

**Procedemos a reemplazar los datos en la simulación correspondiente para observar el comportamiento del Sistema.** 

**b) Se energiza desde un Transformador Independiente de 6MVA (50/4,16KV-z%=5%) desde la Subestación del Nivel 200.**

**Cálculo de Corriente Nominal: Para una Carga de 2400HP, usando la Ecuación 2.1, se tiene ln=276 A de acuerdo al Tabla 2.3 seleccionamos el conductor de 19 hilos de 95mm<sup>2</sup> .** 

**-Cálculo de Parámetros: Valores a tener en Cuenta d=40 cm (tomada como distancia mínima según acápite 2.8.1 a tomado del CNE, radio del conductor es 5,5mm calculado de la sección del conductor.**

De la Tabla 2.3 tenemos  $r=0,389 \Omega/Km$  y reemplazando en la ecuación 2.34 tenemos: **x=0.361** $\Omega/Km$ .

**Distancias: De la Figura 1.8 tenemos la distancia de los 2 tramos:**

**Tramo 1: 0,638 Km.**

**Tramo 2: 0,313 Km.**

**Procedemos a reemplazar los datos en la simulación correspondiente para observar el comportamiento del Sistema.**

#### **3.2.6. Resumen:**

**a) Solución 1.- Como se muestra en la figura 3.1; existe una caída de tensión de 20% y 22% respectivamente en cada motor, si bien es cierto que esto se puede superar sobredimensionando el conductor en media. La transmisión en este nivel de tensión no garantiza el arranque del equipo desde esta ubicación.**

**b) Solución 2.- En la figura 3.2 se observa una elevada caída de tensión en los bornes** de los motores entre: 12 % y 13 %, no cambia demasiado con respecto a la figura 3.3; **pero si se produce un cambio notorio cuando se reemplaza el conductor por uno de 185mm2 como se muestra en la Figura 3.4 donde la caída de tensión se reduce a 7 % de la tensión nominal. Como estas simulaciones fueron hechas en régimen estable, al momento de simular para el estado de arranque; esta solución tampoco garantiza el**

![](_page_49_Figure_0.jpeg)

**Figura 3.7: Simulación de Solución 5a** 

45

![](_page_50_Figure_0.jpeg)

**arranque del equipo.** 

**c) Solución 3.- En la figura 3.5 se muestra una caída de tensión de 3,54% y de 4,02% en bornes del motor con un conductor de 25mm<sup>2</sup>en régimen estable esta caída de tensión se puede reducir sobredimensionando el conductor, para realizar pruebas en la etapa del arranque.** 

**d) Solución 4.- Ya que no es posible la instalación desde el trasformador de tres devanados de 6MVA; solo podríamos energizar a los ventiladores desde un**  transformador independiente de 6MVA instalado en la Subestación Casa Compresoras **del Nivel 200 con un conductor de 185mm<sup>2</sup>y a partir de esta sección sobredimensionar para realizar las pruebas en la etapa de arranque del motor. Esta opción esta descartada por la compra de un Nuevo Transformador.** 

**e) Solución 5.- En la Figura 3. 7 se puede sobredimensionar el conductor de 95mm<sup>2</sup>para garantizar el arranque; con respecto a la figura 3.8; si bien es cierto los resultados son mejores a los obtenidos en la figura 3.7 queda descartado porque es necesaria la adquisición de un nuevo transformador que no esta presupuestado.** 

**f) Finalmente como posibles soluciones para la instalación tenemos: la Solución 3 y la Solución 5a.** 

#### **3.3. Análisis en Estado de Arranque:**

**3.3.1. Selección del Tipo de Arranque: De los tableros de arranque descritos, el variador de frecuencia es la mejor opción técnica; el problema está en su costo de instalación, mantenimientos y como se instalará en zonas de alta activad atmosférica; por efectos de las sobre-tensiones, se pueden ocasionar daños en los componentes electrónicos.** 

**Respecto al Arranque Directo este tipo de Arranque puede arrancar los dos motores pero afectaría a las otras cargas de la unidad ya que su corriente de arranque de acuerdo a la carga instalada puede llegar a ser de nueve veces la corriente nominal.** 

**Este tipo de Arranque esta diseñado para carga de baja potencia de Inercia es recomendable para motores de pequeñas potencias.** 

**El Arrancador para auto-transformador para este caso particular es el que mejor se va a comportar con una tensión de 60% al inicio y una corriente de arranque de 36% del arranque directo. Para un caso extremo de tratarse de Nueve veces la corriente nominal del motor tendríamos una corriente de arranque de 3 veces la Nominal.** 

#### **3.3.2. Estudio de Escenarios:**

**a) Para la Solución 3.-Procedemos al Arranque del motor con un arrancador por autotransformador con el 60% de la tensión nominal y una corriente de arranque 3 veces la nominal.Este es un transformador en el cual se encuentra una carga de 0,5 MW por lo tanto agregarle 1,8 MW no produciría sobrecargas en este devanado.**

**-Corriente Arranque.- Para una Carga de 2400HP, usando la Ecuación 2.1, se tiene ln=115 A, como en el arranque va a consumir 3 veces la corriente nominal Realizamos el cálculo para 1=345 A. De acuerdo al Tabla 2.3 Seleccionamos el conductor de 19 hilos de 120mm<sup>2</sup> .** 

**-Cálculo de Parámetros.- Valores a tener en Cuenta d=40 cm (tomada como distancia mínima según acápite 2.8.1 a tomado del CNE, radio del conductor es 6, 18mm calculado de la sección del conductor.** 

De la Tabla 2.3 tenemos  $r=0.304 \Omega/Km$  y reemplazando en la ecuación 2.34 tenemos:  $x=0.351 \Omega/Km$ .

**Distancias: De la Figura 1.6 tenemos la distancia de los 3 tramos:** 

**Tramo 1: 0,675 Km** 

**Tramo 2: 0,638 Km.** 

**Tramo 3: 0,313 Km.** 

**Procedemos a reemplazar los datos en la simulación correspondiente para observar el comportamiento del Sistema.** 

**b) Para la Solución 5 a Tenemos: Se energiza desde el Transformador de 3 devanados de 6MVA (Nivel 200).- En 2,4 Kv se instala una carga de 1,4 MW y O, 7MW en 4, 16 Kv la carga de 0,9MW más los dos ventiladores.** 

**-Corriente Arranque.- Para una Carga de 2400HP, usando la Ecuación 2.1, se tiene ln=276 A; como en el arranque va a consumir 3 veces la corriente nominal Realizamos el cálculo para 1=828 A. De acuerdo al Tabla 2.3. Seleccionamos el conductor de 61 hilos de 400mm<sup>2</sup> , por ser el que tiene mayor sección** 

**-Cálculo de Parámetros.- Valores a tener en Cuenta d=40 cm (tomada como distancia mínima según acápite 2.8.1 a tomado del CNE, radio del conductor es 5,5mm calculado de la sección del conductor.**

De la Tabla 2.3 tenemos  $r=0.0947 \Omega/Km$  y reemplazando en la ecuación 2.34 tenemos:  $x=0.306 \Omega/Km$ 

**Distancias.- De la Figura 1.8 tenemos la distancia de los 3 tramos:**

**Tramo 1: 0,638 Km.**

**Tramo 2: 0,313 Km.**

**Procedemos a reemplazar los datos en la simulación correspondiente para observar el comportamiento del Sistema** 

![](_page_53_Figure_1.jpeg)

**Figura 3.9.- Simulación de Solución 3 a en Arranque por Autotransformador** 

![](_page_54_Figure_0.jpeg)

**Figura 3.1 O.- Simulación de Solución 5 a en Arranque por Autotransform;** 

#### **CONCLUSIONES**

**1. De lo observado en las gráficas 3.9 y 3.1 O se llega a la conclusión que la mejor opción para la Instalación de los Ventiladores de 1200HP es desde el transformador de tres devanados en la Nueva Subestación Quenuales. Se opta por la Solución 3 a para**  transmitir la energía en 10 KV.

**2. En la Figura 4.1 se muestra como estará distribuida la energía en la Nueva S.E. Quenuales.** 

**3. En la Figura 4.2 se muestra el diagrama unifilar a Instalar para energizar los Ventiladores de 1200 HP.** 

**4. Respecto a la selección del Nivel de Tensión de los motores eso dependerá de los criterios económicos para la definición ya que luego de disponer la transmisión de la energía en 10 Kv, los motores pueden ser energizados con 2400V; 4160V o 10000 V.** 

**5. En la Figura 4.1 se muestra que se energizara en 1 O Kv desde el Transformador de Tres devanados de 15 MVA.** 

. '

![](_page_56_Figure_0.jpeg)

 $\chi_{\rm i}$ 

![](_page_56_Figure_1.jpeg)

**52** 

 $\widetilde{\mathbf{w}}$ 

![](_page_57_Figure_0.jpeg)

**Figura 4.2: Diagrama Unifilar a Instalar para Ventiladores de 1200HP** 

#### **BIBLIOGRAFIA**

**[1]. Código Nacional de Electricidad-TOMO IV SISTEMA DE DISTRIBUCIÓN.** 

**[2].Código Nacional de Electricidad-TOMO V SISTEMA DE UTILIZACION.** 

**[3].Máquinas Eléctricas, A. Fitzgerald, Charles Kinasley Jr. , Stephen D. Umans.** 

**[4].Conferencia Orive Technologies (Hotel los Portales - Tarma -SIEMENS).** 

**[5].Enríquez Harper; Elementos de diseño de Subestaciones Eléctricas - Segunda Edición. Editorial Limusa.** 

**[6].Diseño de Instalaciones Eléctricas en resistencias, Mario German Rodríguez Macedo** 

**[?].Máquinas Eléctricas TOMO I Editorial MIR-Moscú M.P. Kostenco, L.M. Piotrovski** 

**[8].Análisis de Sistemas de Potencia: Jhon J. Grainger; William D. Stevenson Jr. Editorial Me Graw Hill.** 

**[9].Power System Análisis: Hadi Saada Editorial Me Graw Hill.** 

**[1 O].http://www.indeco.com.pe**